## Photoshop 2022 (Version 23.1) Download Keygen For (LifeTime) WIN + MAC {{ upDated }} 2022

Installing Adobe Photoshop is relatively easy and can be done in a few simple steps. First, go to Adobe's website and select the version of Photoshop that you want to install. Once you have the download, open the file and follow the on-screen instructions. Once the installation is complete, you need to crack Adobe Photoshop. To do this, you need to download a crack for the version of Photoshop that you want to use. Once you have the crack, open the file and follow the instructions to apply the crack. After the crack is applied, you can start using Adobe Photoshop. Be sure to back up your files since cracking software can be risky. With these simple steps, you can install and crack Adobe Photoshop.

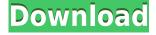

+ Photoshopping - or so it used to be - on the iPad is quite an elegant and versatile alternative to digital assistants (Facebook, Twitter, etc.). With iPhone and iPad apps, you can easily use your tablet to manipulate your images with Photoshop. In other words, you can use the iPad as a Photoshop remote. Adobe's latest version, Lightroom CC 2019, improves the workflow. It has color controls such as HSL and LAB. The program can detect and correct lens distortions, color, and lighting errors in images before you create clips or videos. It includes new presets and a way to make your images look fresh from the start. It also lets you synchronize between mobile apps, maybe the next time you travel. If you already own Elements—which itself pre-dates Photoshop by a couple of years—it should be relatively cheap to upgrade to Photoshop CC. But if you need Photoshop for the first time, it's still a pretty good deal. And the Mac App Store's model of offering a bundled price makes it easier to see Photoshop as a single package rather than breaking it down into smaller Photoshop elements that, if you want to get the most for your money, you'd have to buy individually. Even if you don't need the program itself, the upgrade is a good time to upgrade anyway. Consider it an investment in yourself, and wider skillset. Adobe released the first version of its Bridge for iOS, a system that lets you sync photos between mobile devices, laptops, and desktops. The latest version of the program will allow you to share files between photos over the AirDrop network and sync them over the Internet either to a central storage or to a folder on your laptop where you can access them from other machines. You can also import data files from a central storage such as Dropbox.

## Photoshop 2022 (Version 23.1) Download free License Code & Keygen Crack For Windows [32|64bit] 2023

Sheffield.jpg shows a typical client using Google Photos for their photo library. You can also use Google Photos to access all your current camera photos. You can view and edit photos from your most recent upload simply by dragging and dropping them into a Google Photos album on this page. Just as with other photo editing software like Adobe Photoshop, you can add frames, effects, work with layers and customize color profiles before sharing on social media or the web. Today we're excited to launch our Skybox Camera Viewer in a new Adobe Creative Cloud Home. Skybox Camera Viewer enables you to make on the go captures and edits with your new iPhone or iPad Pro. This is a curated view of your best creative media, from editing to sharing. Skybox identifies the best photos in your media library taken with iPhone or iPad Pro, and then, it displays the edits you created on the fly as you go live. The program's interface is both aesthetically and conceptually simple: it's broken down into three primary components: Effects, Document, and Layers. Once you open the program, you have the option to sign in (we highly recommend signing up for Adobe Creative Cloud<sup>™</sup> but you can also create a new Photoshop file or sign in to a previously saved file with an existing Adobe Creative Cloud account). As you begin to understand the steps it takes to create a professional piece of art, be sure to also spend time understanding the best practices associated with each tool. For instance, loads of tutorials can be found on Google when it comes to using the tools, however learning the basics and practicing the most vital tool before you begin working is extremely important. Although we're always hoping to suggest the best tool for you, determining the best tool for you is an important part of the learning process. As you begin to learn and step-by-step you should be looking to make the jump to the more complex products. 933d7f57e6

## Photoshop 2022 (Version 23.1) Download License Keygen For Mac and Windows 64 Bits {{ lifetime releaSe }} 2022

**Adobe Photoshop -** Adobe is the world's unprecedented creative and multimedia software tycoon. And for Adobe, Photoshop is the flagship project that redefined the way images are edited and treated. Over that, it revolutionized the graphic designing vertical, which further inspired millions of artists worldwide. Portable creative software that's as exciting as the desktop features it updates. New features in Photoshop for iPad bring truly immersive creative experiences to the world's most popular stylus-based tablet. For the first time, you can edit your work in real time while collaborating with others, navigating thumbnails and brushes as you edit. And you now have an intuitive paintbrush that captures the details of reality, minus the distractions of the computer's virtual canvas. You can even edit color directly on the screen in Adobe RGB. You can explore creative possibilities that fit your iPad X-Pro1 / X-Pro2 or iPad Pro™ + Pen. Available as a download from the App Store. Share for Review (beta) lets you share your work in an instant with your creative community. Open a tagged image, tag others in the community, and then you can collaborate electronically, giving your collaborators the ability to see, comment, compare, and review your work. This is great for work organizations or large creative teams where someone needs to check the details and make sure that the design and layout is what they like best. The other advantage of Share for Review is that you can swap files easily among computers, or you can print a hard copy of your design for a review and revision on paper. Share for Review is available free for post-production workflow.

photoshop effects tutorials pdf free download adobe photoshop cs 8 english download 3d photoshop text effects free download photoshop filter free download effects download adobe photoshop english version adobe photoshop free download english version photoshop download english version photoshop in english free download adobe photoshop english fonts free download adobe photoshop english free download

Adding and arranging your layers is pretty simple. Click on the plus (+) icons at the top of the panel and drag layers or groups of layers into the main window, much like you'd drag folders. You can move layers by dragging on the small handles or press the up or down arrow keys to select one layer. The buttons at the top of the panel act as shortcuts to specific options, as shown below. A layout of these layers is displayed above the main editing window (if you're seeing this window for the first time, just to let you know, you can click on the Layers button at the top). Every layer has its own, customisable background. You can set the background colour, click on the triangle to change the colour and press the up or down arrows to zoom in. If you want, you can add a layer to all of your layers; just click on the plus icon and select 'Apply to All', as shown below. Each Photoshop editor, including Photoshop, Elements, and Photoshop fix, offers a variety of photo effects that brighten and add detail to photos. Information, graphics and text, and logos can be added to the image, and functions such as cropping, retouching, and adjusting color balance are available. Use a like command to compare several images or upload them to a social network. Although Photoshop has always been a professional-grade program (see a review of its features here), its most important features are free. If you're interested in becoming a better photo editor, you can learn how to use the heavyweights like curves, color, and selection tools. More-or-less useful feature (see below)

include paint bucket, photo montage, sketch layer, label layer, magic wand, blend, stamp, lens correct, and photo adjustment.

Adobe Illustrator and Photoshop are two of the top graphics applications in use today. The latest updates to the two flagship products will give current users the tools they need to continue to create the dazzling visuals we see in our pages every day. This includes new text shapes, innovative features like the different ways you can bend and distort layers, new animations, and more. See what's new in Photoshop CS7 in our Photoshop CS7 review for a complete rundown of the new features in Photoshop CS7. Some of these tools are now even better thanks to updates in the CS8 release in August 2014. The lack of a subscription fee is a big plus for the Elements version of Photoshop. Elements is free to download and install, and offers great new features such as intelligent auto correction and Overlay Blending. The ease of use and range of features make this version of Photoshop an Editors' Choice winner in the hobbyist category. It's a great way to get into Photoshop for free. And with its opportunities to learn more, make more, and save more, it's also a great way to learn more about professional image editing. The Photoshop Elements version is so much more than an editor. It's also a work space, an easy-to-use collaboration tool, and a great medium for presentations. The intuitive new UI makes it easy to use, and surprisingly, even easier to learn. The latest version of Elements is fully compatible with the latest versions of Photoshop, and doesn't require a subscription to use.

 $\frac{https://techplanet.today/post/batman-begins-brrip-1080p-patched-download}{https://techplanet.today/post/sony-sound-forge-pro-v-100c-build-491-crack-top}{https://techplanet.today/post/vodafone-246-unlock-nck-dongle-crack-hot}{https://techplanet.today/post/crack-adobe-premiere-pro-cc-2019-130238-x64-multilingual-pre-acti-repack}$ 

https://techplanet.today/post/mobimastiin-hindi-hdmp4-video-songs-olddownload-tophttps://techplanet.today/post/livros-ruth-rocha-pdf-download-portable

Other photo editor apps have tried to copy the Photoshop feature set. Despite these efforts, Photoshop continues to be the industry standard. Editors and hobbyists could face a steep learning curve when working with alternative apps. However, this highlights a key benefit of Photoshop. The key to the powerful, extensive tool set is its simplicity. No other app can give you the same quality, flexibility and flexibility in image editing. Whether you are a pro or just getting your feet wet, Photoshop has everything you could possibly need. If you're looking for a fast, versatile and powerful photo and graphic design tool that combines powerful image editing features and the flexibility to adapt to challenges and evolving trends, look no further than Photoshop. While it does have a steep learning curve, you'll find it worth the effort. Software is regularly updated, but, like all software, Photoshop isn't immune to bugs. If you're having problems with image editing apps, feel free to reach out to us and we'll help you set up print orders. This is a perfect option for people who have a slow or even no computer or office; as there are used as intermediate versions like Microsoft Word or the web gallery. By means of this software, you can create documents easily. Adobe Photoshop is the best and the most powerful graphic editing software that can be effectively used in designing logos, banners, flyers, brochures, posters, and much more. Apart from this, it can be used to edit the images for different mobile platforms. Adobe Photoshop is the perfect tool for change a picture into a masterpiece.

http://mauiwear.com/photoshop-2022-version-23-license-key-full-updated-2023/

 $https://www.textaura.com/wp-content/uploads/2022/12/Photoshop-70-Mockup-Free-Download-BETT\ ER.pdf$ 

https://colaboratorio.net/wp-content/uploads/2022/12/peppdea.pdf

https://muslimsofindia.com/wp-content/uploads/2022/12/ursiber.pdf

 $\underline{https://www.drbonesonline.com/2022/12/24/adobe-photoshop-2021-keygen-for-lifetime-cracked-x64-2023/2022/24/adobe-photoshop-2021-keygen-for-lifetime-cracked-x64-2023/2022/24/adobe-photoshop-2021-keygen-for-lifetime-cracked-x64-2023/2022/24/adobe-photoshop-2021-keygen-for-lifetime-cracked-x64-2023/2022/24/adobe-photoshop-2021-keygen-for-lifetime-cracked-x64-2023/2022/24/adobe-photoshop-2021-keygen-for-lifetime-cracked-x64-2023/2022/24/adobe-photoshop-2021-keygen-for-lifetime-cracked-x64-2023/2022/24/adobe-photoshop-2021-keygen-for-lifetime-cracked-x64-2023/2022/24/adobe-photoshop-2021-keygen-for-lifetime-cracked-x64-2023/24/adobe-photoshop-2021-keygen-for-lifetime-cracked-x64-2023/24/adobe-photoshop-2021-keygen-for-lifetime-cracked-x64-2021-keygen-for-lifetime-cracked-x64-2021-keygen-for-lifetime-cracked-x64-2021-keygen-for-lifetime-cracked-x64-2021-keygen-for-lifetime-cra$ 

 $\underline{https://ingamoga.ro/download-adobe-photoshop-2021-version-22-4-3-keygen-for-lifetime-serial-number-full-torrent-for-pc-x64-2022/$ 

http://www.dblxxposure.com/wp-content/uploads/2022/12/azalperr.pdf

https://generalskills.org/wp-content/uploads/2022/12/asspatw.pdf

should be fine.

 $\frac{https://warshah.org/wp-content/uploads/2022/12/Adobe-Photoshop-Download-Install-INSTALL.pdf}{https://aboulderpharm.com/wp-content/uploads/Photoshop-CC-2014-Download-Full-Version-3264bit-2022.pdf}$ 

The Photoshop CC 2015 update also includes a few UI and functions changes, including a new activity log to record your changes and activities. The interface has a few changes, including adding a menu for image adjustments. You can also add text, clip art, and select an image, and apply filters, textures, and adjustments to it. The latest update of the software includes a lot of new features. This update includes new filters, brushes, gradient panels, techniques, and effects, as well as the new support of Leica L-mount lenses. Also, there are improvements and fixes in the features of creating, smart object layers, adding interactive layers, masking, blending, and transparency. Also, the latest update includes new features and fixes for the rendering and improving shading, shake reduction when moving an image, file browser for photos and images, and a new working environment with the performance and stability improvements. Adobe Photoshop Lightroom CC is a professional version of Apple's Lightroom. It is designed for image manipulation, development, and sharing. It offers many features for handling the process to develop a photo to the publishing world.

Adobe Photoshop Elements - Easy to use and highly versatile, this photo editing and retouching application makes it relatively easy for beginners to get started. If you're an advanced user, this one doesn't come with many surprises. Still, Elements offers enough advanced utilities that novice users